#### **FEERTINET**

# **Release Notes**

# **FortiSwitchOS 7.0.10**

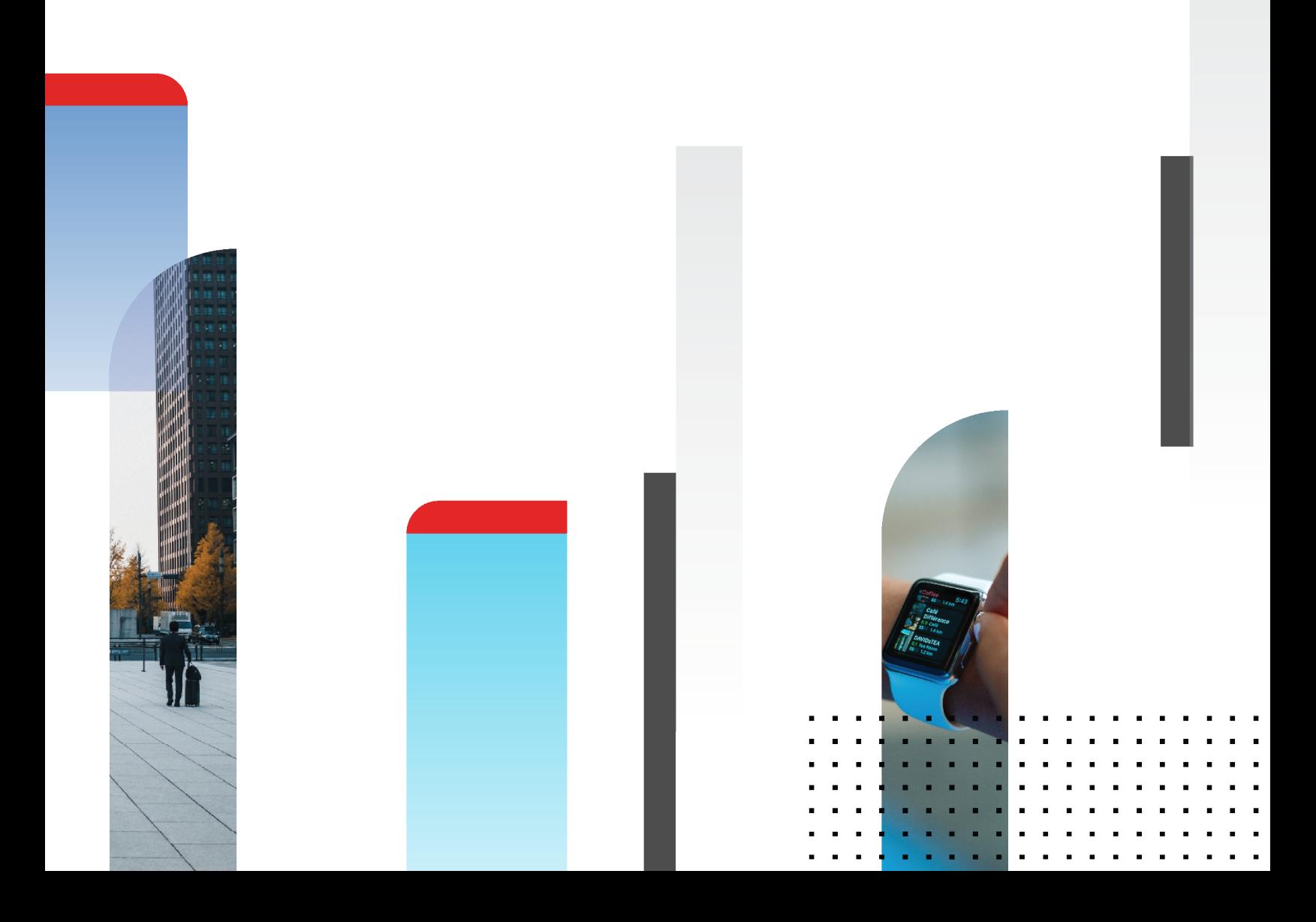

#### **FORTINET DOCUMENT LIBRARY**

[https://docs.fortinet.com](https://docs.fortinet.com/)

**FORTINET VIDEO GUIDE** [https://video.fortinet.com](https://video.fortinet.com/)

**FORTINET BLOG** [https://blog.fortinet.com](https://blog.fortinet.com/)

**CUSTOMER SERVICE & SUPPORT** [https://support.fortinet.com](https://support.fortinet.com/)

#### **FORTINET TRAINING & CERTIFICATION PROGRAM**

<https://www.fortinet.com/support-and-training/training.html>

**NSE INSTITUTE** [https://training.fortinet.com](https://training.fortinet.com/)

**FORTIGUARD CENTER** [https://www.fortiguard.com](https://www.fortiguard.com/)

**END USER LICENSE AGREEMENT** <https://www.fortinet.com/doc/legal/EULA.pdf>

**FEEDBACK** Email: [techdoc@fortinet.com](mailto:techdoc@fortinet.com)

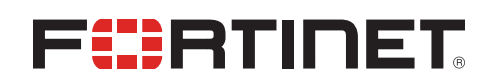

April 8, 2024 FortiSwitchOS 7.0.10 Release Notes 11-7010-1009656-20240408

# TABLE OF CONTENTS

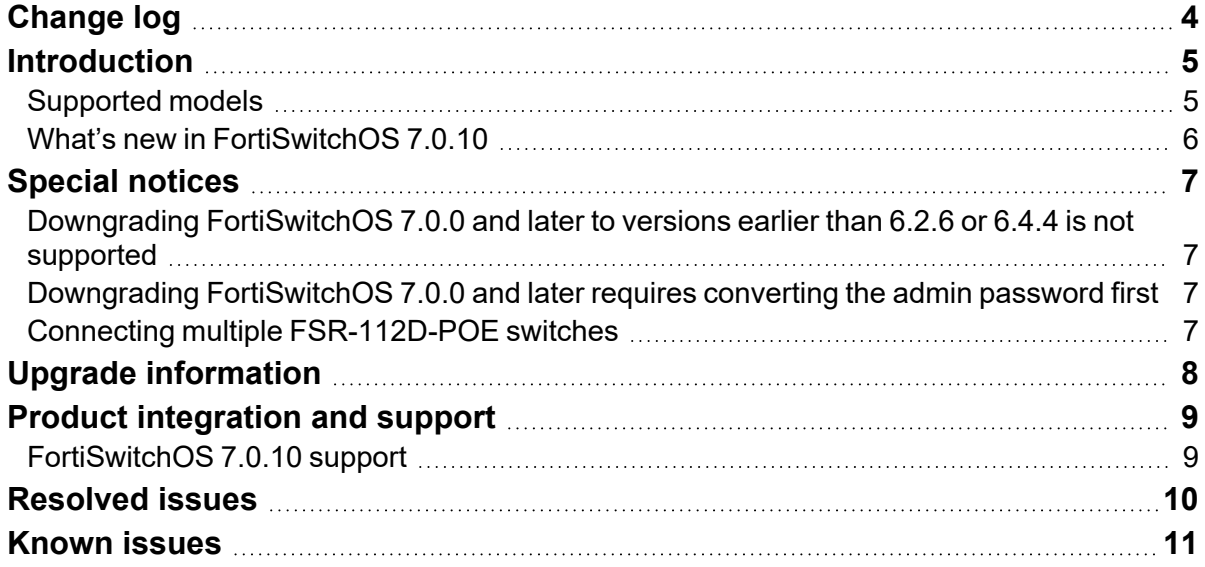

# <span id="page-3-0"></span>Change log

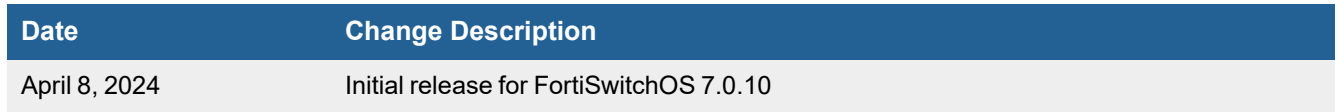

## <span id="page-4-0"></span>**Introduction**

This document provides the following information for FortiSwitchOS 7.0.10 build 0117.

- [Supported](#page-4-1) models on page 5
- [Special](#page-6-0) notices on page 7
- Upgrade [information](#page-7-0) on page 8
- Product [integration](#page-8-0) and support on page 9
- [Resolved](#page-9-0) issues on page 10
- [Known](#page-10-0) issues on page 11

See the Fortinet [Document](https://docs.fortinet.com/fortiswitch) Library for FortiSwitchOS documentation.

#### <span id="page-4-1"></span>**Supported models**

FortiSwitchOS 7.0.10 supports the following models:

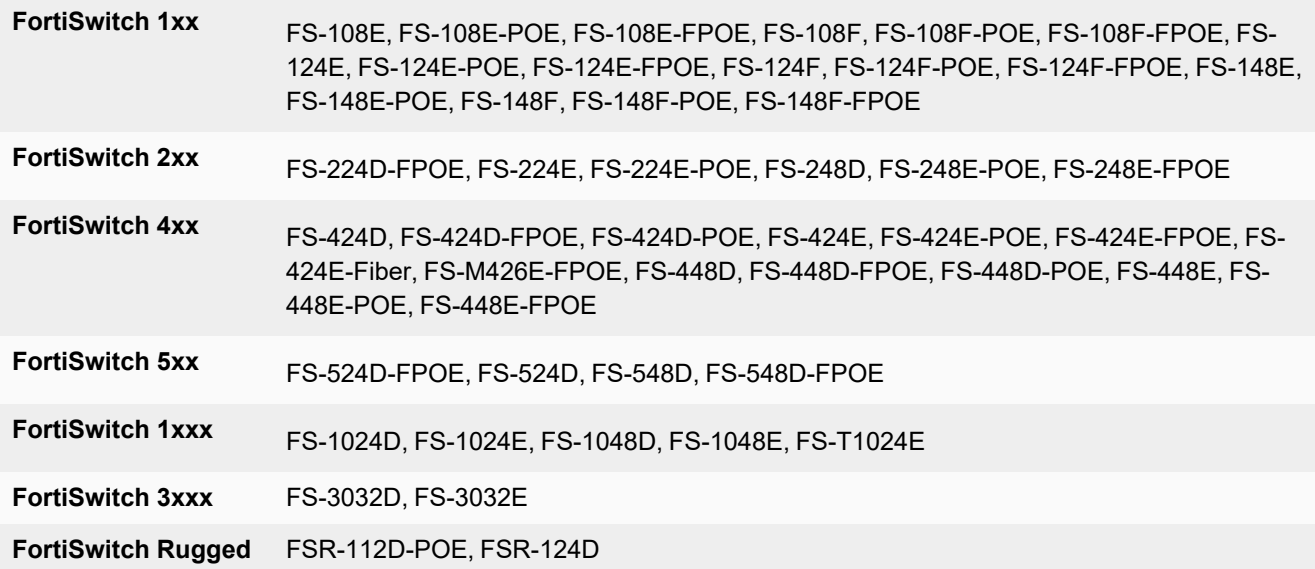

### <span id="page-5-0"></span>**What's new in FortiSwitchOS 7.0.10**

Release 7.0.10 provides the following new features:

• Fortinet now supports LINCE certification with certain FortiSwitch models.

# <span id="page-6-0"></span>Special notices

#### <span id="page-6-1"></span>**Downgrading FortiSwitchOS 7.0.0 and later to versions earlier than 6.2.6 or 6.4.4 is not supported**

Downgrading FortiSwitchOS 7.0.0 and later to FortiSwitchOS 6.2.6 and later 6.2 versions is supported. Downgrading FortiSwitchOS 7.0.0 and later to FortiSwitchOS 6.4.4 and later 6.4 versions is supported. Downgrading FortiSwitchOS 7.0.0 to versions earlier than FortiSwitchOS 6.2.6 or 6.4.4 is not supported.

#### <span id="page-6-2"></span>**Downgrading FortiSwitchOS 7.0.0 and later requires converting the admin password first**

Because FortiSwitchOS 7.0.0 changed from SHA1 to SHA256 encryption for admin passwords, you need to convert the format of the admin password before downgrading from FortiSwitchOS 7.0.0 and later to an earlier FortiSwitchOS version.

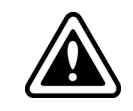

If you do not convert the admin password before downgrading from FortiSwitchOS 7.0.0 and later, the admin password will not work after the switch reboots with the earlier FortiSwitchOS version.

The encrypted admin password in FortiSwitchOS 7.0.0 and higher starts with "SH2", and the encrypted admin password for earlier FortiSwitchOS versions starts with "AK1".

#### **To convert the format of the admin password in FortiSwitchOS 7.0.0 and later before downgrading to an earlier FortiSwitchOS version:**

**1.** Enter the following CLI command to convert the admin password from SHA256 to SHA1 encryption:

execute system admin account-convert <admin name>

**2.** Downgrade your firmware.

#### <span id="page-6-3"></span>**Connecting multiple FSR-112D-POE switches**

The FSR-112D-POE switch does not support interconnectivity to other FSR-112D-POE switches using the PoE ports. Fortinet recommends using the SFP ports to interconnect switches.

# <span id="page-7-0"></span>Upgrade information

FortiSwitchOS 7.0.10 supports upgrading from FortiSwitchOS 3.5.0 and later.

For FortiSwitch units managed by FortiGate units, refer to the [FortiSwitch](https://docs.fortinet.com/document/fortiswitch/7.0.14/managed-switch-release-notes/483871/introduction) Devices Managed by FortiOS Release Notes for upgrade information.

# <span id="page-8-0"></span>Product integration and support

### <span id="page-8-1"></span>**FortiSwitchOS 7.0.10 support**

The following table lists FortiSwitchOS 7.0.10 product integration and support information.

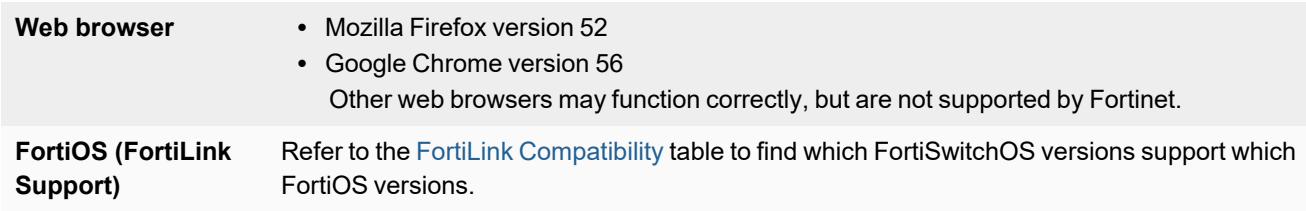

# <span id="page-9-0"></span>Resolved issues

The following issues have been fixed in FortiSwitchOS 7.0.10. For inquiries about a particular bug, please contact [Customer](https://support.fortinet.com/) Service & Support.

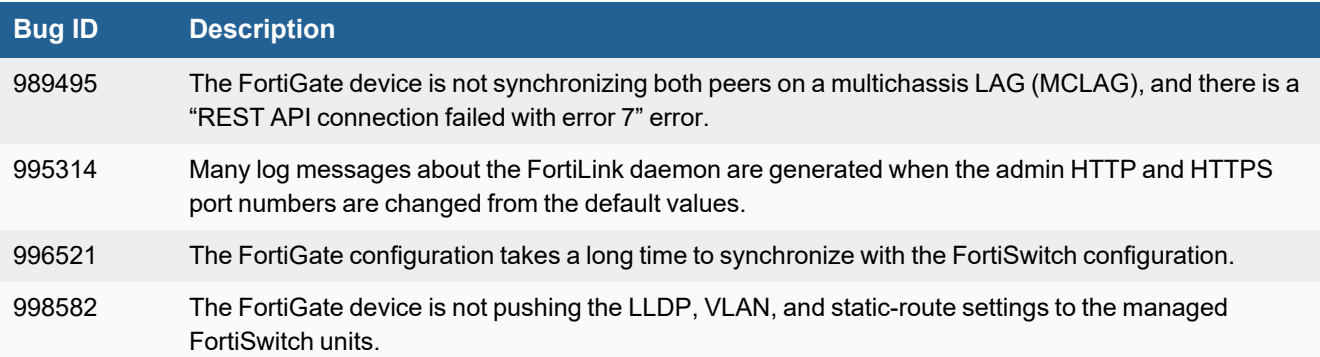

## <span id="page-10-0"></span>Known issues

The following known issues have been identified with FortiSwitchOS 7.0.10. For inquiries about a particular bug or to report a bug, please contact Fortinet [Customer](https://support.fortinet.com/) Service & Support.

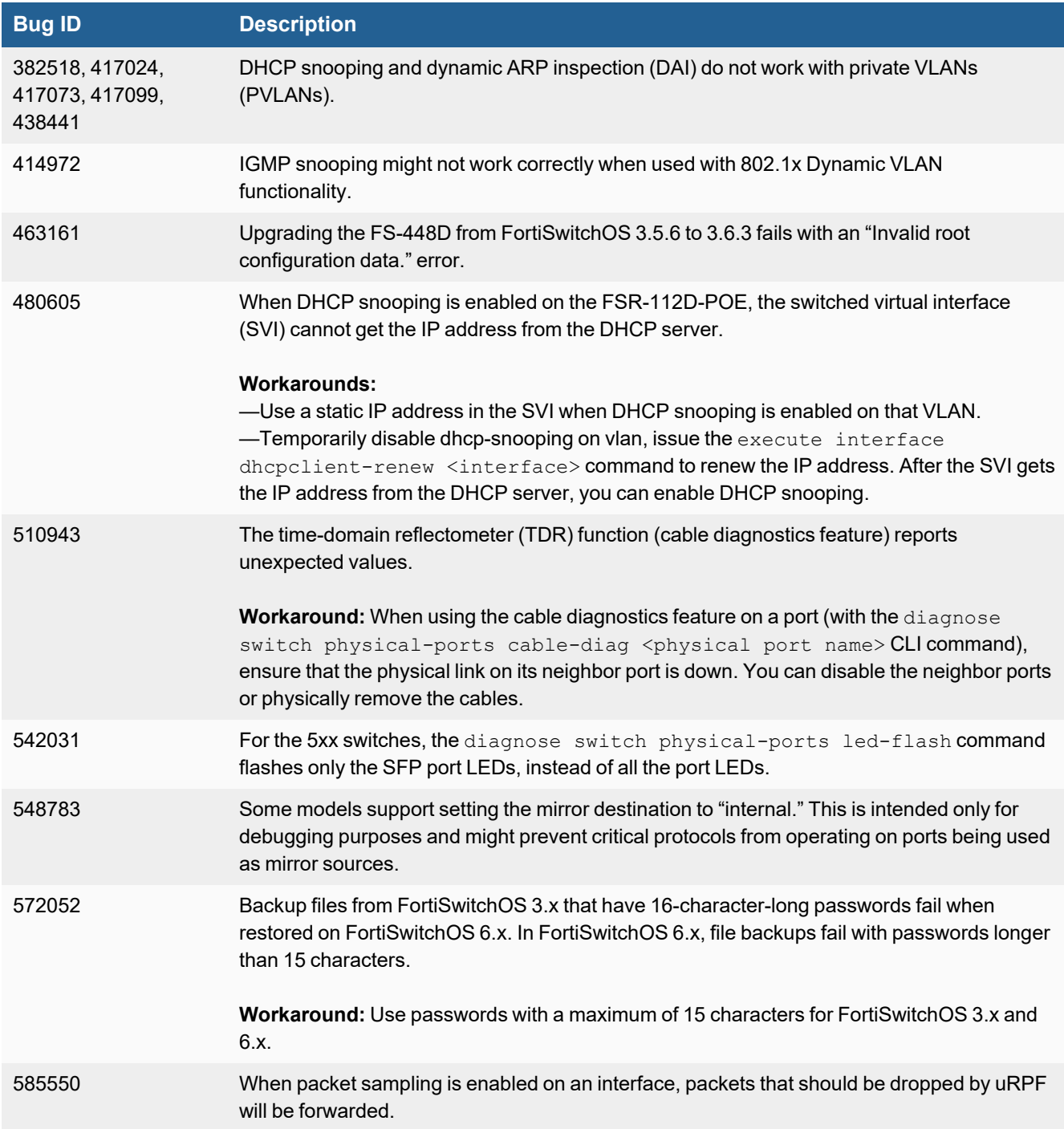

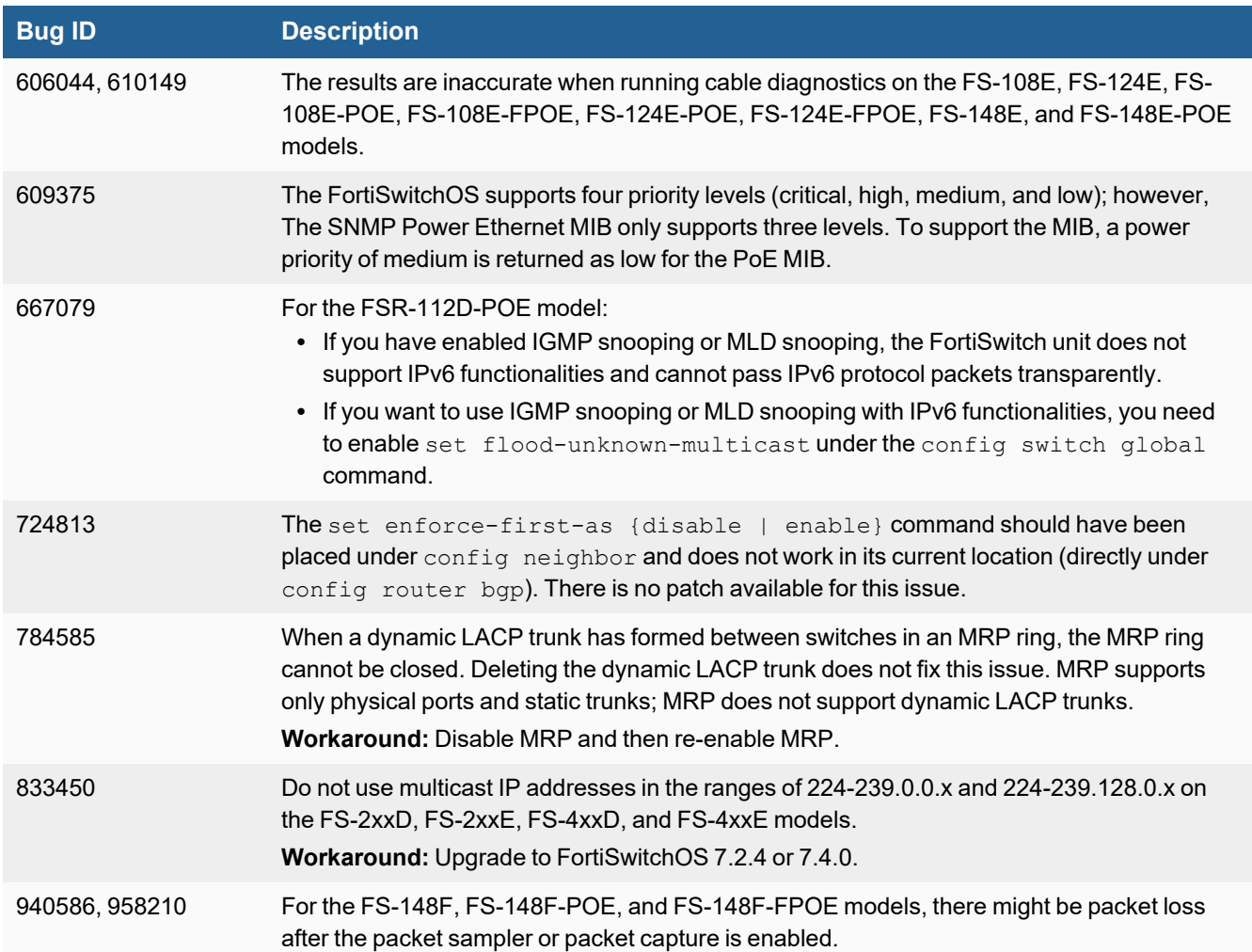

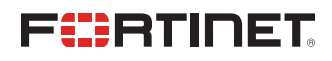

[www.fortinet.com](https://www.fortinet.com/)

Copyright© 2024 Fortinet, Inc. All rights reserved. Fortinet®, FortiGate®, FortiCare® and FortiGuard®, and certain other marks are registered trademarks of Fortinet, Inc., and other Fortinet names herein may also be registered and/or common law trademarks of Fortinet. All other product or company names may be trademarks of their respective owners. Performance and other metrics contained herein were attained in internal lab tests under ideal conditions, and actual performance and other results may vary. Network variables, different network environments and other conditions may affect performance results. Nothing herein represents any binding commitment by Fortinet, and Fortinet disclaims all warranties, whether express or implied, except to the extent Fortinet enters a binding written contract, signed by Fortinet's General Counsel, with a purchaser that expressly warrants that the identified product will perform according to certain expressly-identified performance metrics and, in such event, only the specific performance metrics expressly identified in such binding written contract shall be binding on Fortinet. For absolute clarity, any such warranty will be limited to performance in the same ideal conditions as in Fortinet's internal lab tests. Fortinet disclaims in full any covenants, representations, and guarantees pursuant hereto, whether express or implied. Fortinet reserves the right to change, modify, transfer, or otherwise revise this publication without notice, and the most current version of the publication shall be applicable.